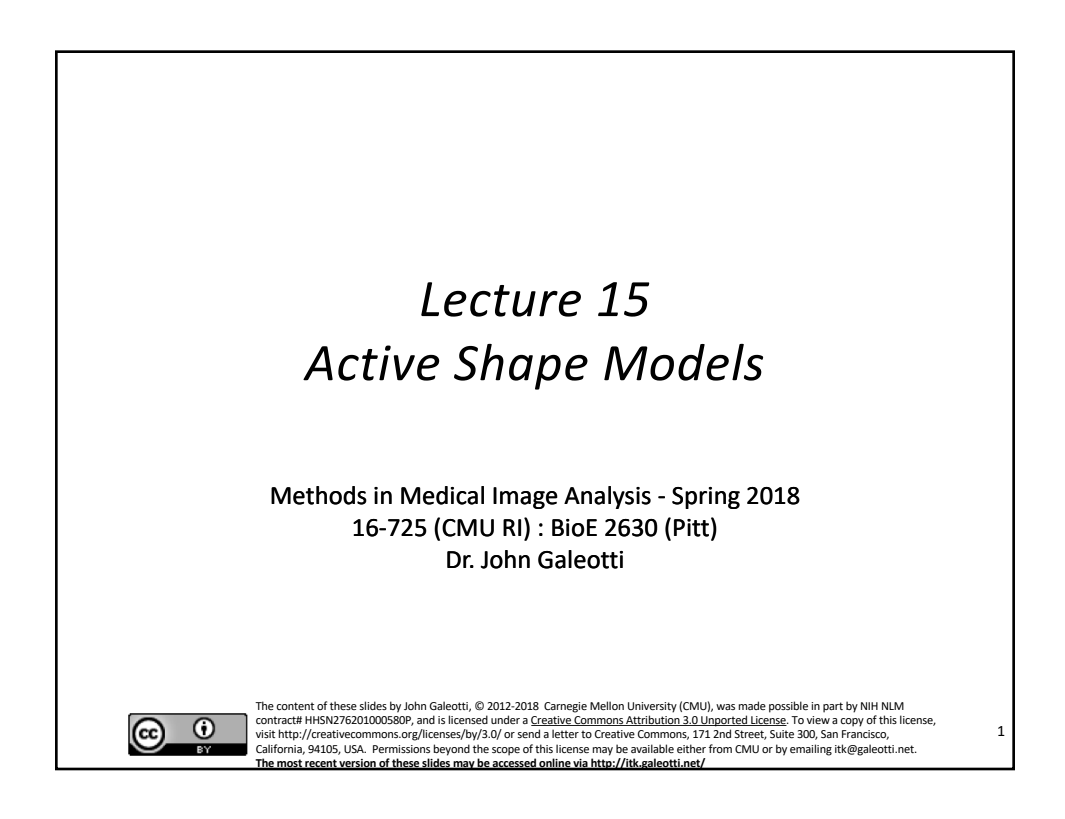

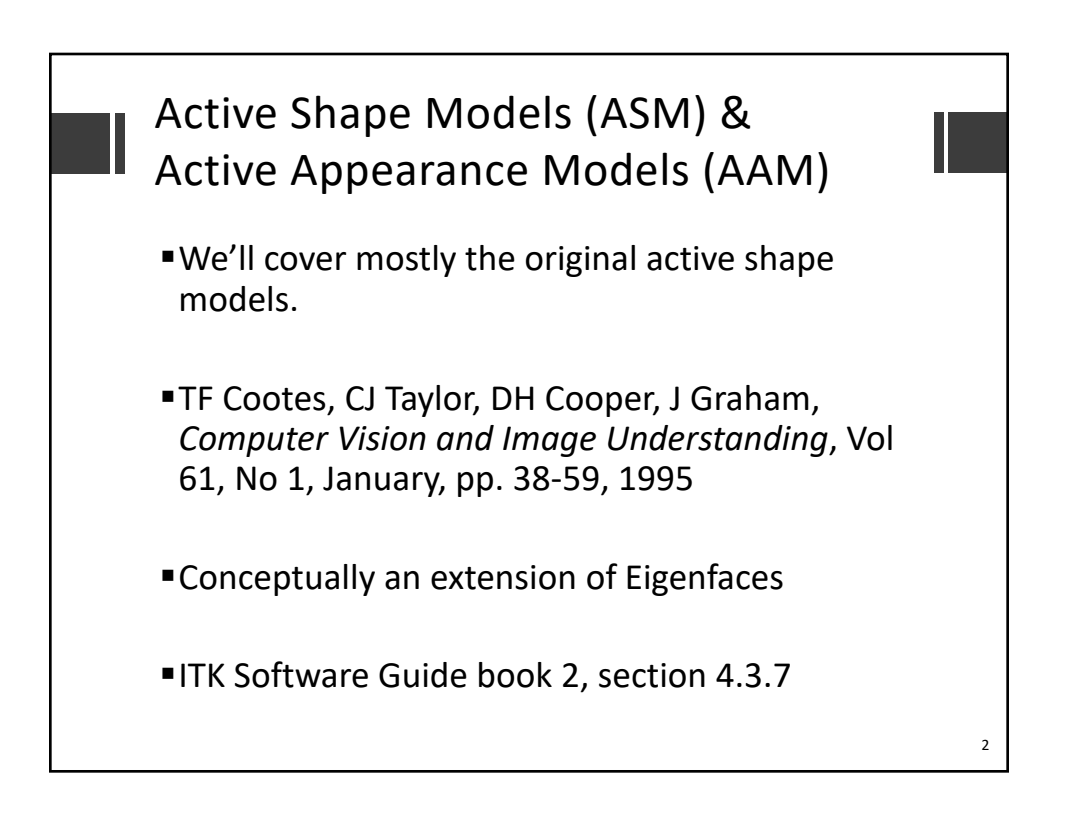

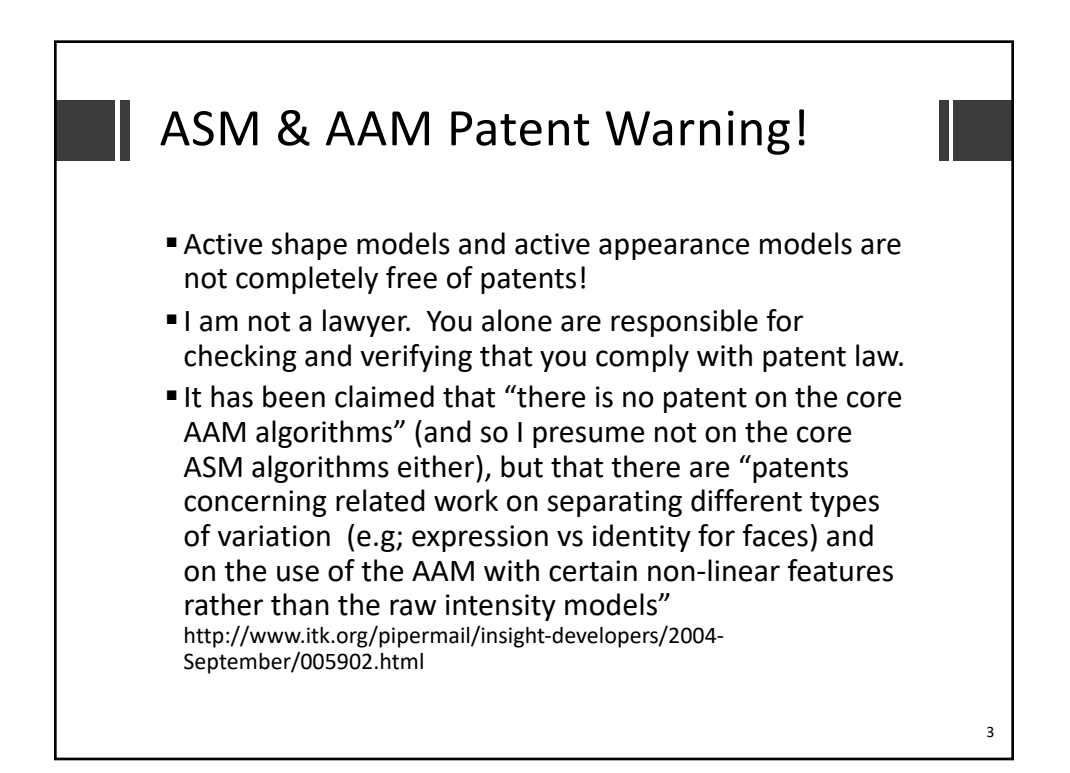

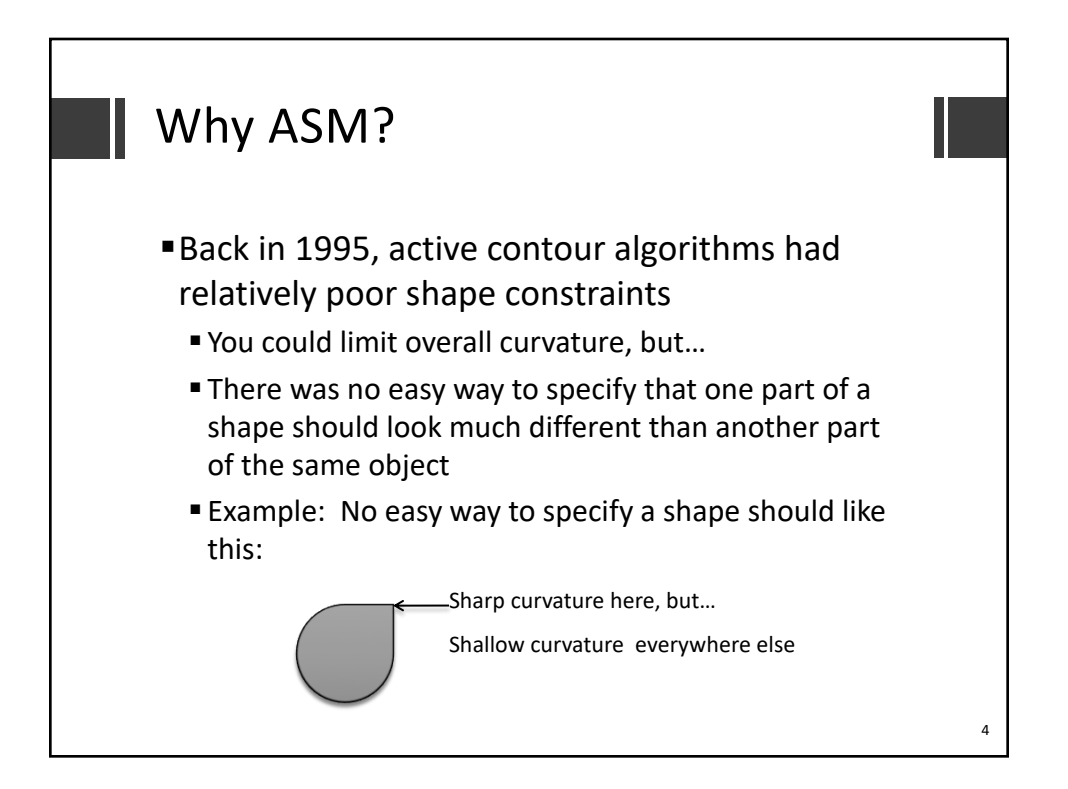

5

## ASM's Solution

- Represent shapes as a sequence of connected landmarks
	- Place landmarks at unique boundary locations
	- E.g., salient points on the boundary curves
	- Easier to handle than the an entire border, and more descriptive
- ■Build a statistical shape model: where do/should the landmarks appear for a given object?
	- § What does the "average" shape look like?
	- What kinds of variation are normal? (Uses PCA)
	- § Does a new shape look reasonably similar to our training data?

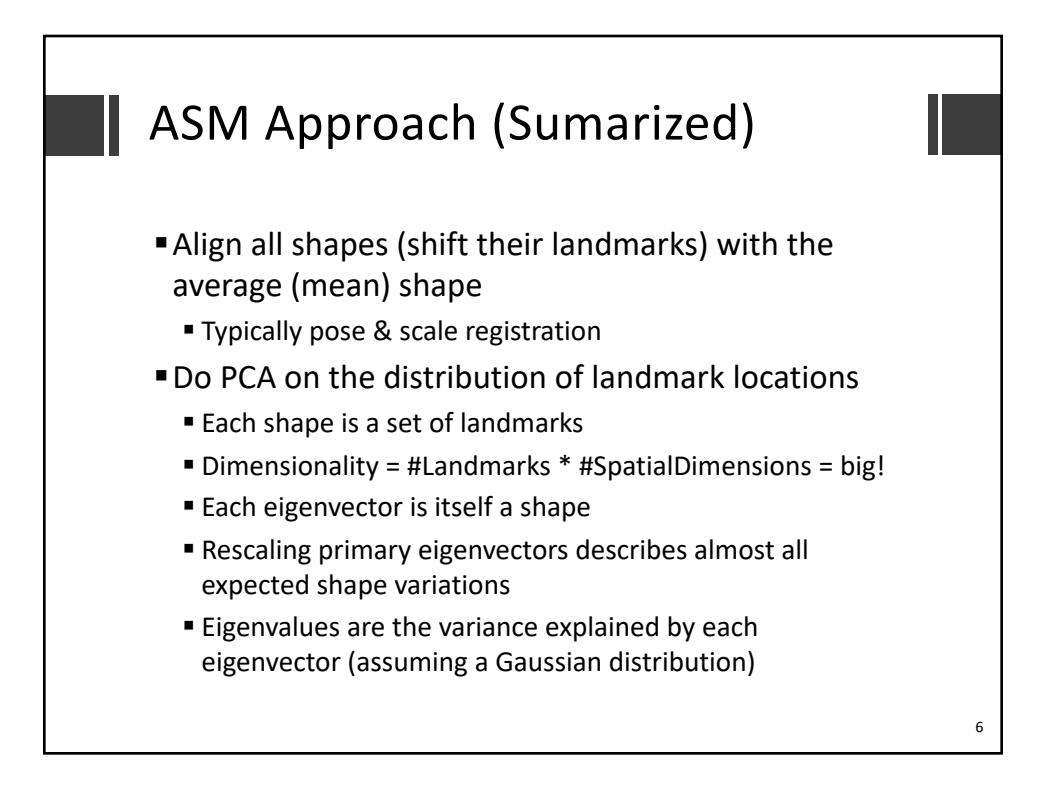

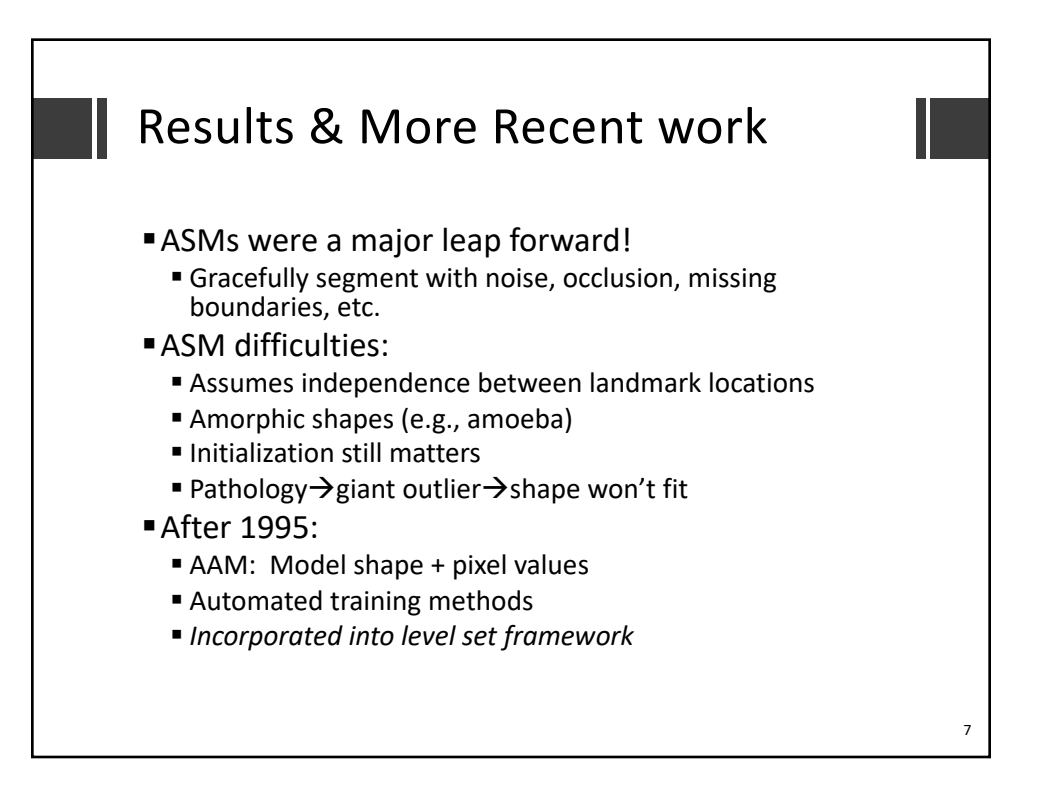

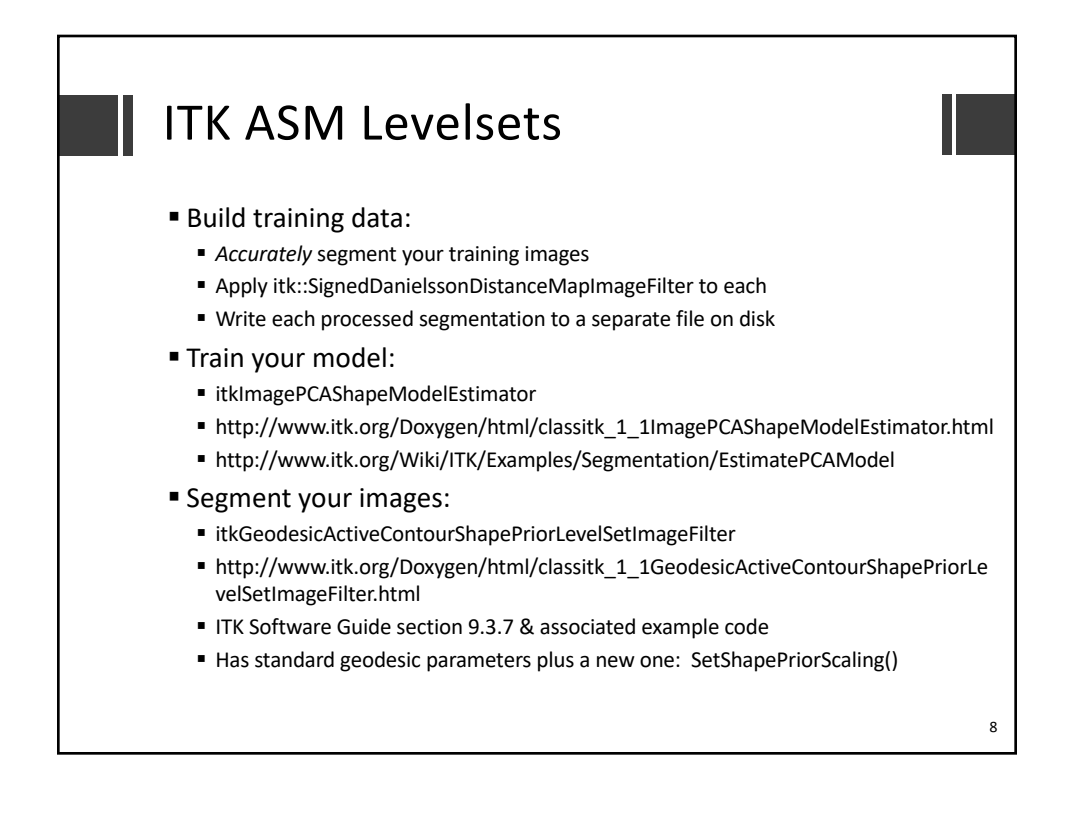

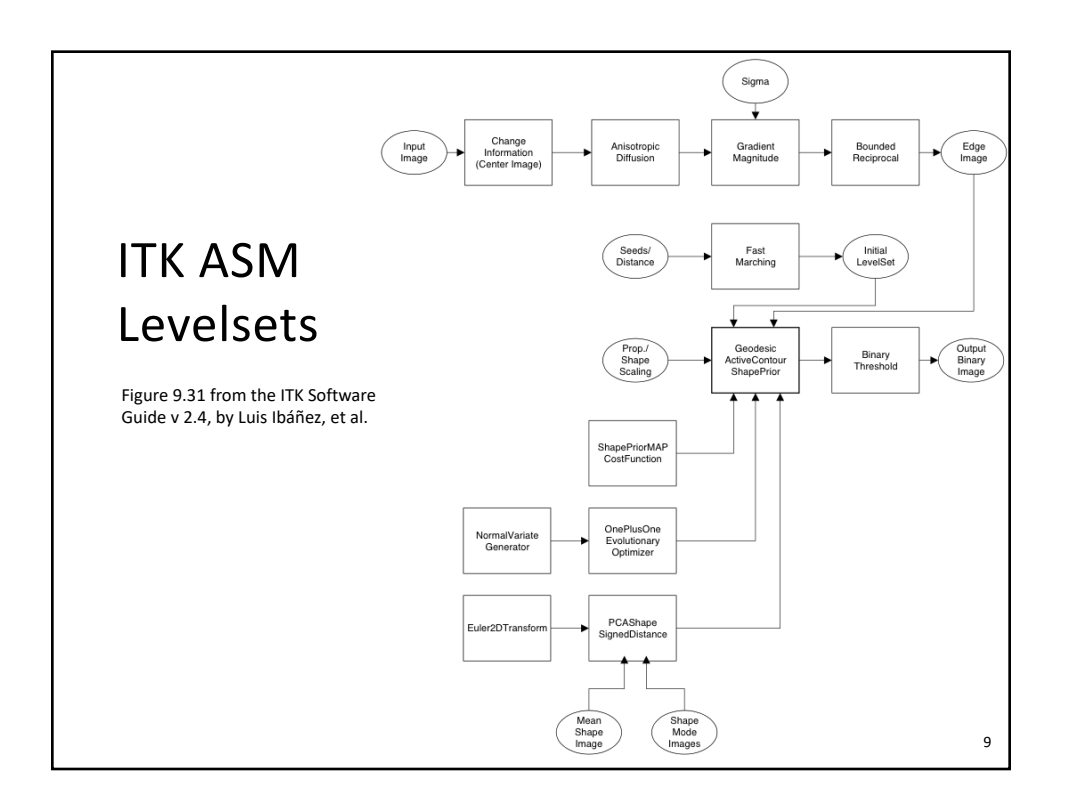